מס' סידורי:\_\_\_\_\_\_\_\_\_\_\_\_ ת.ז:.\_\_\_\_\_\_\_\_\_\_\_\_\_\_\_\_\_\_

# **פתרון המבחן בתוכנה 1**

### סמסטר א', מועד א' ,תשע"ה

### 10.02.2015

### שחר מעוז, יעל אמסטרדמר, דביר נתנאלי, לנה דנקין

### הוראות (נא לקרוא!)

- משך הבחינה **שלוש שעות**, חלקו את זמנכם ביעילות.
- אסור השימוש בחומר עזר כלשהו, כולל מחשבונים או כל מכשיר אחר פרט לעט. בסוף הבחינה צורף לנוחותכם נספח ובו תיעוד מחלקות שימושיות.
- יש לענות על כל השאלות בגוף הבחינה במקום המיועד לכך. המקום המיועד מספיק לתשובות מלאות. יש לצרף את טופס המבחן למחברת הבחינה. מחברת ללא טופס עזר תיפסל. **תשובות במחברת הבחינה לא תיבדקנה**. במידת הצורך ניתן לכתוב בגב טופס הבחינה.
	- יש למלא מספר סידורי (מס' מחברת) ומספר ת.ז על כל דף של טופס הבחינה.
		- ניתן להניח שכל החבילות הדרושות יובאו, ואין צורך לכתוב שורות import.
		- במקומות בהם תתבקשו לכתוב מתודה )שירות(, ניתן לכתוב גם מתודות עזר.
- ניתן להוסיף הנחות לגבי אופן השימוש בשירותים המופיעים בבחינה, ובלבד שאין הן סותרות את תנאי השאלה. יש לתעד הנחות אלו כחוזה (תנאי קדם, תנאי בתר) בתחביר המקובל, שייכתב בתחילת השרות.

לשימוש הבודקים בלבד:

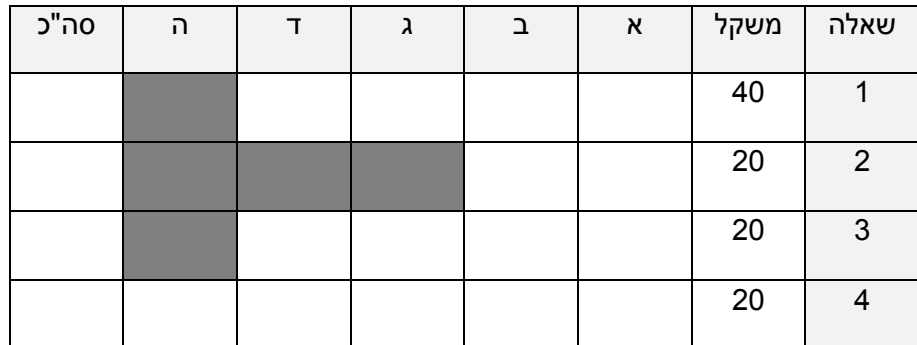

# בהצלחה!

© כל הזכויות שמורות

מבלי לפגוע באמור לעיל, אין להעתיק, לצלם, להקליט, לשדר, לאחסן במאגר מידע, בכל דרך שהיא, בין מכאנית ובין אלקטרונית או בכל דרך אחרת כל חלק שהוא מטופס הבחינה.

# **שאלה 1 )40 נקודות(**

בשאלה זו נכתוב מחלקות גנריות המייצגות קבוצת איברים (ללא סדר וללא כפילויות) <u>עם היסטוריה</u>. כלומר, עבור הקבוצה נשמרות כל הגרסאות הקודמות שלה. המחלקות יממשו את המנשק הגנרי:

```
public interface ISetWithHistory<E> {
  public boolean addElement(E element);
  public boolean removeElement(E element);
  public ISetWithHistory<E> getPreviousSet();
}
```
- המנשק גנרי, כלומר, איבריו יכולים להיות מכל טיפוס.
- המתודות addElement ו-removeElement מחזירות true אם"ם הוספת\הורדת איבר שינתה בפועל את איברי הקבוצה.

```
)למשל, הורדת איבר שאינו נמצא בקבוצה אינה משנה את הקבוצה.(
```
- המתודה ()getPreviousSet מחזירה הפניה לקבוצה כפי שהייתה לפני השינוי האחרון. אם לא הייתה גרסא קודמת, יוחזר הערך null.
	- גרסא חדשה נוצרת רק אם בוצע שינוי בפועל של איברי הקבוצה ע"י הוספת או הורדת איבר.

הקוד הבא מובא כדוגמא לשימוש במחלקות המממשות את המנשק:

```
ISetWithHistory<String> set = ...;
System.out.println(set.getPreviousSet()); // prints null
set.addElement("A"); // returns true
set.addElement("B"); // returns true
set.addElement("B"); // returns false
System.out.println(set); // prints [A, B]
System.out.println(set.getPreviousSet()); // prints [A]
set.removeElement("C"); // returns false
set.removeElement("A"); // returns true
System.out.println(set); // prints [B]
System.out.println(set.getPreviousSet()); // prints [A, B]
System.out.println(set.getPreviousSet().getPreviousSet()); // prints [A]
```
#### א. (4 נק') מימוש מחלקת אב אבסטרקטית

נשים לב כי כבר קיימים בספריה הסטנדרטית אוספים המאפשרים לשמור איברים ללא חזרות, אולם הם מממשים מנשק שונה )<E<Set.util.java). השלימו את המחלקה AbstractSetWithHistory, המממשת את המנשק <E<ISetWithHistory ומשתמשת בהכלה ובהאצלה של אוספים קיימים כדי לממש פעולות של הוספה, הסרה והמרה למחרוזת של איברי SetWithHistory. ניתן להיעזר בנספח לתיאור המתודות של Set.

שימו לב, בשלב זה המחלקה עדיין אינה מממשת את מנגנון שמירת ההיסטוריה.

```
public abstract class AbstractSetWithHistory<E> implements ISetWithHistory<E> {
```

```
// fields
protected final Set<E> elements = new HashSet<E>();
```
**public boolean** addElement(E element) {

**return** elements.add(element);

```
}
```
**public boolean** removeElement(E element) {

**return** elements.remove(element);

```
}
```
**public abstract** ISetWithHistory<E> getPreviousSet();

```
public String toString() {
```

```
return elements.toString();
```
}

}

ב. (10 נק') מימוש שמירת היסטוריה באופן נאיבי בעמוד הבא, השלימו את מימוש המחלקה <E<NaiveSetWithHistory, אשר יורשת מ- AbstractSetWithHistory ומוסיפה לה שמירת היסטוריית גרסאות "נאיבית":

עם כל הורדה והוספה של איבר המשנות את הקבוצה, המופע של הקבוצה ייצור עותק של כל איברי הקבוצה לפני השינוי, ויוסיף את העותק הזה לשדה המייצג את היסטוריית הגרסאות. כדי לייצר גרסא קודמת של הקבוצה, ניצור קבוצה חדשה עם האיברים מהגרסא הקודמת (גרסא אחת לפני הנוכחית) ועם כל ההיסטוריה ללא הגרסא האחרונה. ניתן להיעזר במתודה deepCloneCurrentSet, אשר מייצרת עותק זהה של קבוצה כולל ההיסטוריה, וניתן להניח שכבר מומשה עבורכם.

אין צורך לממש את removeElement( מימוש זה דומה ל-addElement).

**public class** NaiveSetWithHistory<E> **extends** AbstractSetWithHistory<E> {

```
// fields
// can also be implemented as a List
private Deque<Set<E>> setHistory = new LinkedList<>();
```

```
public boolean addElement(E element) {
```

```
if (!this.elements.contains(element)) {
  // only if the element set changes --
  // add a clone of the current element set to the history record
  setHistory.add(new HashSet<E>(this.elements));
  return super.addElement(element);
}
return false;
```
}

```
public ISetWithHistory<E> getPreviousSet() {
```

```
if (setHistory.isEmpty()) {
  return null;
}
// The previous set is a clone of the current set...
NaiveSetWithHistory<E> prevSet = deepCloneCurrentSet();
// ... minus the last change
Set<E> lastSet = prevSet.setHistory.removeLast();
prevSet.elements.clear();
prevSet.elements.addAll(lastSet);
return prevSet;
```
}

}

```
/** Creates and returns a "safe clone" of this **/
private NaiveSetWithHistory<E> deepCloneCurrentSet() {
  /* No need to implement */
}
public boolean removeElement(E element) {/* No need to implement */}
```
#### ג. (12 נק') מימוש יעיל יותר של שמירת ההיסטוריה

כדי להימנע משמירת עותק מלא של הקבוצה בכל גרסא, נרצה לשמור רק מהו השינוי שביצענו בכל גרסא. כדי לאחסן את מאפייני השינויים שבוצעו (סוג השינוי והערך עליו בוצע השינוי), תכלול המחלקה <E <EfficientSetWithHistory את הרכיבים הבאים:

מחלקה פנימית מסוג אנומרציה )enum )המייצגת את סוג השינוי:

```
private enum ChangeType {
 ADD, REMOVE //we can add here other change types
};
                              מחלקה פנימית שתשמש לשמירת זוגות של סוג השינוי והערך ששונה: 
private class ChangeValuePair {
   private ChangeType change;
   private E value;
   public ChangeValuePair(ChangeType change, E value) {
      this.change = change;
      this.value = value;
   };
}
```
במחלקה <E<EfficientSetWithHistory נשמור את היסטוריית כל השינויים שביצענו לפי הסדר )כמו בסעיפים הקודמים, רק את אלה שגרמו לשינוי בקבוצת האיברים בפועל!). כדי לייצר גרסא קודמת של הקבוצה, ניצור תחילה עותק זהה שלה )כולל ההיסטוריה( ואז נשתמש במתודת העזר reverseLastChange כדי לבטל את הפעולה האחרונה שקרתה, ולמחוק אותה מההיסטוריה.

> בהמשך ובעמוד הבא **שבעה** מלבנים ריקים להשלמת קוד המחלקה. ייתכן שלא תזדקקו לכולם. גם כאן, אין צורך לממש את removeElement.

```
public class EfficientSetWithHistory<E> extends
   AbstractSetWithHistory<E> implements ISetWithHistory<E> {
```

```
// can also be implemented as a List
private Deque<ChangeValuePair> changeHistory = 
                    new LinkedList<ChangeValuePair>();
```
**public boolean** addElement(E element) {

```
if (!this.elements.contains(element)) {
  // only if the element set changes --
  // add a change to the history record
  changeHistory.add(new ChangeValuePair(ChangeType.ADD,
      element));
  return super.addElement(element);
}
return false;
```
**public boolean** removeElement(E element) {/\* No need to implement \*/}

```
}
```
**public** ISetWithHistory<E> getPreviousSet() {

```
if ( ) {
    return null;
  }
  // The previous set is a clone of the current set...
  EfficientSetWithHistory<E> prevSet = deepCloneCurrentSet();
  // ... minus the last change
  prevSet.reverseLastChange();
  return prevSet;
}
/** creates and returns a "safe clone" of this **/
private EfficientSetWithHistory<E> deepCloneCurrentSet() {
 /* No need to implement */
}
/** Reverses the last change in the history of this set 
    @pre the history is not empty **/
private void reverseLastChange() {
  ChangeValuePair lastChange = changeHistory.removeLast();
  switch (lastChange.change) {
  case ADD:
    super.removeElement(lastChange.value);
    break;
      changeHistory.isEmpty()
```
**case** *REMOVE*:

```
super.addElement(lastChange.value);
break;
```
}

}

```
private enum ChangeType {
  ADD, REMOVE //we can add here other change types
};
private class ChangeValuePair {
  private ChangeType change;
  private E value;
  public ChangeValuePair(ChangeType change, E value) {
     this.change = change;
     this.value = value;
  };
}
```
}

ד. )14 נקודות( על המחלקות המממשות <E<ISetWithHistory לספק איטרטור לעצמים מסוגן. האיטרטור יתקדם אחורה בזמן על הגרסאות ההיסטוריות של הקבוצה, מהנוכחית ועד לקדומה ביותר.

נוסיף למנשק <T<ISetWithHistory את השירות

```
public HistoryIterator<E> getHistoryIterator();
```
במחלקה <E<AbstractSetWithHistory השירות ימומש כך:

```
public HistoryIterator<E> getHistoryIterator() {
   return new HistoryIterator<E>(this);
}
```
כתבו מימוש לאיטרטור <E<HistoryIterator, אשר מממש את המנשק Iterator מעל עצמים מסוג .ISetWithHistory

אין צורך לממש את מתודת ()remove.

```
public class HistoryIterator<E> implements Iterator<ISetWithHistory<E>> {
   private ISetWithHistory<E> currentSet;
   HistoryIterator(ISetWithHistory<E> currentSet) {
      this.currentSet = currentSet;
   }
   public boolean hasNext() {
      return (currentSet != null);
   }
   public ISetWithHistory<E> next() {
      ISetWithHistory<E> temp = currentSet;
      currentSet = currentSet.getPreviousSet();
      return temp;
   }
```
# **שאלה 2 )20 נקודות(**

### סעיף א<sup>י</sup> (10 נק'):

עבור מחרוזת str כלשהי, רצף של k תווים מתוכה מכונה "תת מחרוזת באורך k".

ממשו את הפונקציה הסטטית getHistogram אשר מקבלת כפרמטר מחרוזת str ומספר שלם k, ומחזירה אובייקט מטיפוס <Map<String, Integer, כאשר מפתחות המפה הם כל תתי המחרוזות (החופפות) של str באורך k, וערכי המפה הם מספר המופעים של אותה תת מחרוזת ב str (מיפוי זה נקרא היסטוגרמה). על ההיסטוגרמה להכיל אך ורק תתי מחרוזות באורך k אשר מופיעות ב str.

הפונקציה תזרוק חריג מטיפוס InvalidValueException כאשר ערכו של k גדול מאורך המחרוזת או קטן מ .1

הניחו שהמחלקה InvalidKValueException מוגדרת באופן הבא:

```
public class InvalidKValueException extends Exception{
      public InvalidKValueException (){
             super("Invalid K value");
      }
}
```
דוגמא - עבור המחרוזת "ababaca":

| תוכן הטבלה (key->value)<br>k ערכו של           |  |
|------------------------------------------------|--|
| "a"<br>-> 4 , "b" -> 2 , "c" -> 1              |  |
| "ab" -> 2, "ba" -> 2, "ac" -> 1, "ca" -> 1     |  |
| "aba" -> 2, "bab" -> 1, "bac" -> 1, "aca" -> 1 |  |

/\*

```
* @pre str != null
```

```
*/
```
**public static** Map<String, Integer> getHistogram(String str, **int** k) **throws** InvalidKValueException {

```
if (k > str.length() || k \le 0){
      throw new InvalidKValueException ();
}
Map<String, Integer> res = new HashMap<String, Integer>();
for (int i = 0; i \leq str.length() - k; i++){
      String key = str.substring(i, i+k);
      if (res.containsKey(key)){
             res.put(key, res.get(key)+1);
       }
      else{
             res.put(key, 1);
       }
}
return res;
```
}

### ס<u>עיף ב' (10</u> נק'):

**הגדרה:** שתי מחרוזות 1str ו2-str הן **k-שוות** אם כל תת מחרוזת באורך k של 1str מופיעה גם ב2-str ולהפך. מספר המופעים של תתי המחרוזות לא צריך להיות זהה בין 1str ל 2str.

נגדיר גם שכל זוג מחרוזות הן -0שוות.

ממשו את הפונקציה הסטטית getMaxK אשר בהינתן שתי מחרוזות str2 ו 2str תחזיר k <u>מקסימלי</u> (נקרא לו maxK )עבורו שתי המחרוזות הן k-שוות. אין לשנות את חתימת המתודה. ניתן להניח שהמתודה תופיע באותה מחלקה בה מימשתם את המתודה בסעיף א'.

דוגמא:

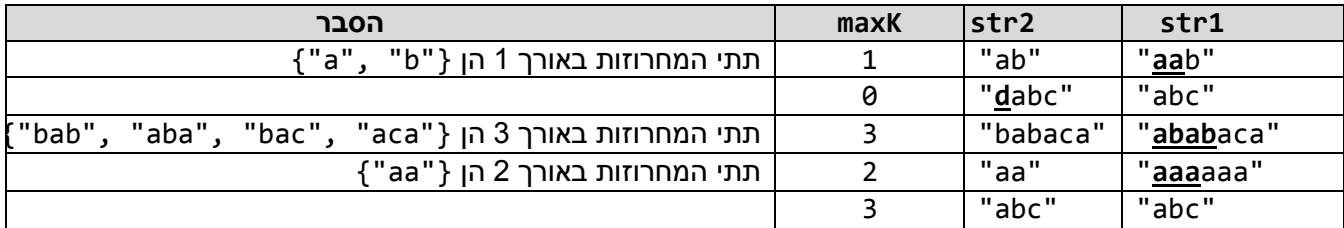

בכל שורה, מודגשת )אם קיימת( תת מחרוזת שאורכה +1maxK ומופיעה רק באחת המחרוזות.

```
/*
 * @pre str1 != null && str2 != null
*/
public static int getMaxK(String str1, String str2) {
```

```
int maxK = 0;
int k=1;
while (true){
      try{
             Set<String> set1 = getHistogram(str1, k).keySet();
             Set<String> set2 = getHistogram(str2, k).keySet();
             Set<String> unionSet = new HashSet<String>(set1);
             unionSet.addAll(set2);
             if (set1.size() == set2.size() && unionSet.size() == set1.size())maxK=k;
                    k++;
             }
             else{
                    break;
             }
      }
      catch(InvalidKValueException e){
             break;
      }
}
return maxK;
```
# **שאלה 3 - GUI( 20 נקודות(**

בשאלה זו נשלים קוד של ממשק GUI פשוט ב-SWT. התכנית PressItGame מקבלת כקלט מהמשתמש דרך שורת הפקודה מספר שלם חיובי קטן, אשר ייקבע את מספר הכפתורים בחלון המשחק שייפתח. מהלך המשחק הוא כדלקמן:

i. למשתמש מוצגת הודעה בראש החלון עם מספר הכפתור הבא שעליו יש ללחוץ.

ii. אם המשתמש לוחץ על הכפתור הנכון, המשחק ממשיך ומוצגת ההודעה ללחוץ על הכפתור הבא.

iii. אם הוא לוחץ על כפתור שגוי, מוצגת למשתמש הודעה "OVER GAME "בראש החלון, ומאותה נקודה של סיום המשחק והלאה לחיצות נוספות על כפתורים אינן משנות דבר.

**לדוגמא**: כאשר הארגומנט של התכנית הוא 7, אחד ממהלכי המשחק האפשריים הוא (מימין לשמאל):

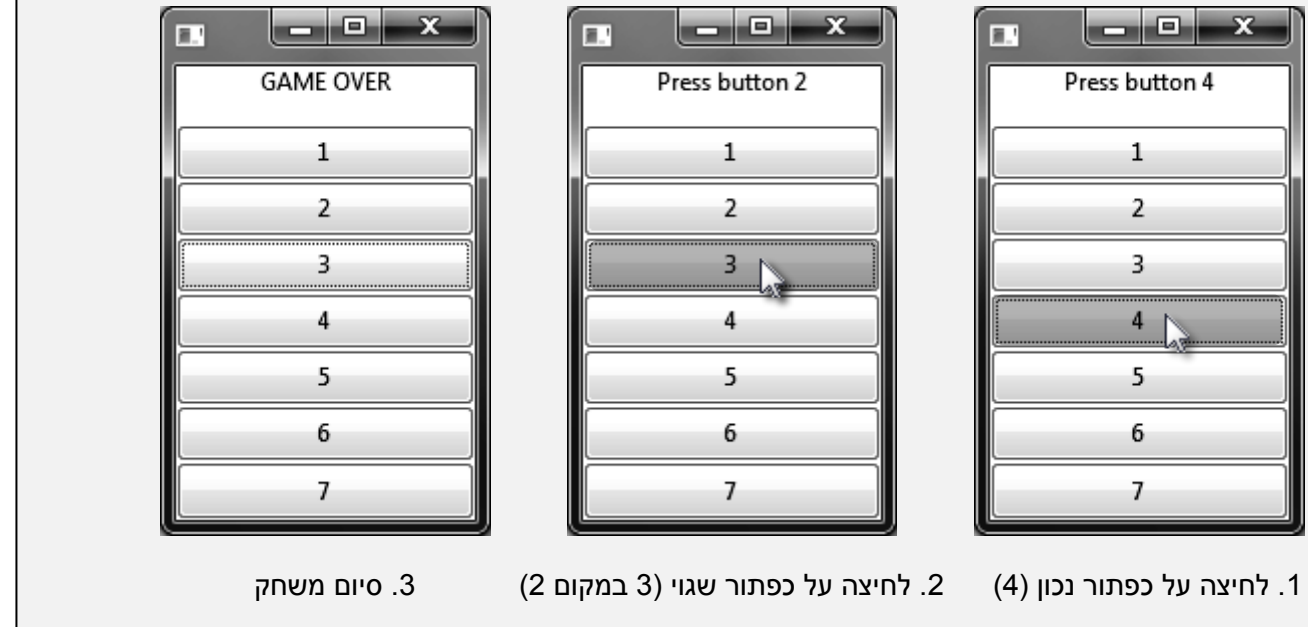

בקוד התכנית למטה )הממשיך בעמוד הבא( ישנם שני מקטעי קוד חסרים A ו-B. בנוסף, קטע הקוד הסטנדרטי של לולאת האירועים מושמט, וניתן להניח שהוא כתוב במקום המתאים במתודת ה-main.

אנו נכתוב השלמה למקטע הקוד הראשון ושלוש השלמות חלופיות )אלטרנטיביות( למקטע הקוד השני שיגדירו דרכים שונות לבחירת הכפתור הבא ללחיצה.

שימו לב: בכל הסעיפים א'-ד' מומלץ להשתמש במתודות העזר ובשדות הנתונים במחלקה במידת האפשר.

```
public class PressItGame {
  // fields
  private static int numButtons;
  private static Label message;
  private static boolean gameOver = false;
  private static int next; // The number of the next button to press
```

```
public static void main(String[] args) {
    numButtons = Integer.parseInt(args[0]);
    Shell shell = createShell();
    // event loop - shell.pack(), shell.open(), etc.
  }
  /** Create the main window of the game */private static Shell createShell() {
    Shell shell = new Shell(Display.getDefault());
    shell.setLayout(new FillLayout(SWT.VERTICAL));
    // create the label at the top of the window
    message = new Label(shell, SWT.NONE);
    // create buttons in a loop
    for (int i = 1; i <= numButtons; i++) {
       Button b = new Button(shell, SWT.PUSH);
       b.setText(Integer.toString(i));
       b.addSelectionListener(new SelectionAdapter() {
         @Override
         public void widgetSelected(SelectionEvent e) {
            \blacksquareMissing Code A\mathbf{I}\mathbf{L}- - - - - - - - - - - - - - - - <sup>1</sup>
          }
       });
    }
    advance();
    return shell;
  }
  /** Updates the next button to press */
  private static void advance() {
    \blacksquare\blacksquareMissing Code B
    \blacksquare}
  private static void setGameOver() {
    gameOver = true;
    message.setText("GAME OVER");
  }
}
```
א. )5 נק'( השלימו את הקוד החסר במקטע המסומן ב-A בעמוד הקודם. רמז: על מנת שהסעיפים הבאים יעבדו כראוי, הקוד צריך להשתמש במתודה advance שאת מימושה תשלימו בהמשך.

```
public void widgetSelected(SelectionEvent e) {
```

```
if (gameOver)
  return;
Button source = (Button) e.getSource();
String numAsString = source.getText();
int num = Integer.parseInt(numAsString);
if (num == next) {
  advance();
} else {
  setGameOver();
}
```
}

}

ב. )5 נק'( השלימו את הקוד החסר במקטע המסומן ב-B בעמוד הקודם, כך שבכל שלב )בהתחלה ולאחר כל לחיצה) המשחק יציע למשתמש ללחוץ על כפתור אקראי אחר. היעזרו במתודה nextInt של המחלקה Random( ראו בנספח(.

```
private static void advance() {
  next = new Random().nextInt(numButtons) + 1;
  message.setText("Press Button " + next);
```
ג. )5 נק'( השלימו את הקוד החסר במקטע המסומן ב-B בעמוד הקודם, כך שבכל שלב המשתמש יתבקש ללחוץ על הכפתור הבא לפי הסדר (כלומר, ללחוץ על 1, אחר כך על 2, וכולי) באופן מעגלי. כלומר, לאחר לחיצה על הכפתור האחרון נתחיל שוב מהכפתור הראשון.

```
private static void advance() {
  next = (next % numButtons) + 1;message.setText("Press Button " + next);
}
```
ד. (5 נק') השלימו את הקוד החסר במקטע המסומן ב-B בעמוד הקודם, כך שבכל שלב המשתמש יתבקש ללחוץ על הכפתור ה**קודם** לפי הסדר (כלומר, ללחוץ על 1, אחר כך על הכפתור האחרון, אח"כ על הכפתור לפני האחרון, וכולי) באופן מעגלי. כלומר, לאחר לחיצה על הכפתור הראשון נתחיל שוב מהכפתור האחרון.

```
private static void advance() {
```

```
if (next == 0)
    next = 1;
  else
    next = (next + numButtons - 2) % numButtons + 1;
  message.setText("Press Button " + next);
}
```
ניתן להשתמש בתחתית העמוד כדי להוסיף שדות ומתודות עזר נוספים למחלקה PressItGame.

## **שאלה 4 )20 נקודות(**

התבוננו בקוד המחלקה הבאה וענו על השאלות.

```
public class B {
  private int f = 0;
  public static void main(String[] args) {
     B b1 = new B();
     B b2 = new B();
     Object b3 = b1;
     System.out.println(/***/);
  }
  @Override
  public boolean equals(Object obj) {
     f++;
     B b = (B) obj;return b.f == (f - 1);
  }
  public boolean eq(B b) {
     return super.equals(b);
  }
}
```
בכל אחד מהסעיפים הבאים מוחלף סימון ה- /\*\*\*/ בפונקציית ה-main בקטע קוד. הנכם מתבקשים לציין **מהו הפלט של הרצת פונקציית ה- main** בכל אחד מהמקרים ע"י בחירת אחת מארבע האפשרויות הנתונות והקפתה בעיגול.

**שימו לב:**

- **בכל מקרה** )שגיאה או ריצה תקינה( יש לכתוב הסבר קצר.
- ניתן להניח כי כאשר /\*\*\*/ נמחק ולא מוחלף בקוד, התכנית מתקמפלת ללא שגיאות.

סעיף א<sup>י</sup> (4 נק')

b1.equals(null) -ב מוחלף /\*\*\*/

i. יודפס true ii. יודפס false iii. תתקבל שגיאת קומפילציה iv. תתקבל שגיאה בזמן ריצה

הסבר: המימוש של equals שנקרא הוא המימוש הדורס של B. בשורה השלישית מנסים לגשת לשדה של obj, ומכיוון שהוא null, בזמן ריצה ייזרק חריג מסוג NullPointerException.

עמוד 15 מתוך 19 מס' סידורי:\_\_\_\_\_\_\_\_\_\_\_\_ ת.ז:.\_\_\_\_\_\_\_\_\_\_\_\_\_\_\_\_\_\_

#### סעיף ב' (4 נק'<u>)</u>

b1.equals(b2) -ב מוחלף /\*\*\*/

i. יודפס true ii. יודפס false iii. תתקבל שגיאת קומפילציה iv. תתקבל שגיאה בזמן ריצה

הסבר: המימוש של equals שנקרא הוא המימוש הדורס של B. מימוש זה מקדם את השדה f של 1b ל- 1 בעוד השדה של b2 נותר 0. לכן, ההשוואה של 0 ל 1-1 מחזירה true.

#### סעיף ג' (4 נק')

b3.equals(b3) -ב מוחלף /\*\*\*/

i. יודפס true ii. יודפס false iii. תתקבל שגיאת קומפילציה iv. תתקבל שגיאה בזמן ריצה

הסבר: המימוש של equals שנקרא הוא המימוש הדורס של B( לפי הטיפוס הדינאמי(. מימוש זה משווה את השדה f של 3b לעצמו פחות ,1 ולכן ההשוואה בהכרח מחזירה false.

סעיף ד<sup>י</sup> (4 נק')

b2.eq(b2) -ב מוחלף /\*\*\*/

i. יודפס true ii. יודפס false iii. תתקבל שגיאת קומפילציה iv. תתקבל שגיאה בזמן ריצה

הסבר: eq קוראת למתודת equals של super, כלומר, של Object. מתודה זו מחזירה true על שתי הפניות לאותו עצם בזיכרון, כמו במקרה הנ"ל.

<u>סעיף ה' (4 נק')</u>

b1.eq(b3) -ב מוחלף /\*\*\*/

i. יודפס true ii. יודפס false iii. תתקבל שגיאת קומפילציה iv. תתקבל שגיאה בזמן ריצה

הסבר: eq מצפה לקבל כארגומנט עצם מטיפוס B אך 3b הוא מטיפוס סטטי Object, לכן הקומפיילר מדווח על שגיאה.

# **נספח**

### Class String

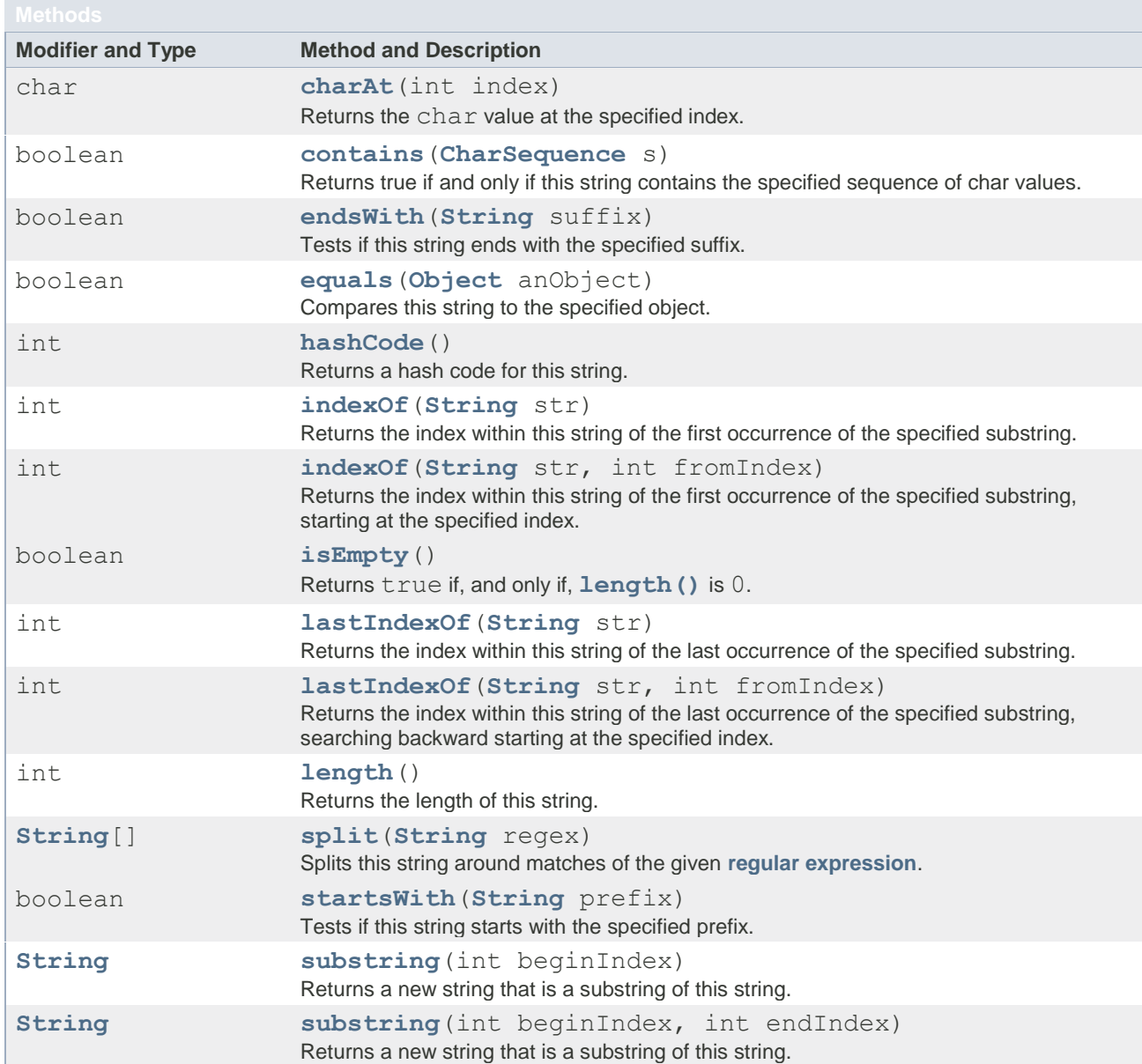

### Interface Iterator<E>

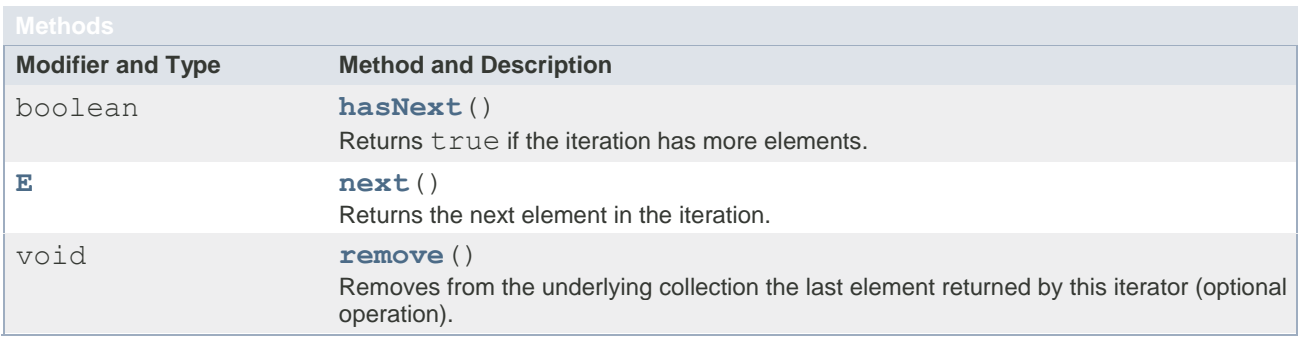

### Interface Set<E>

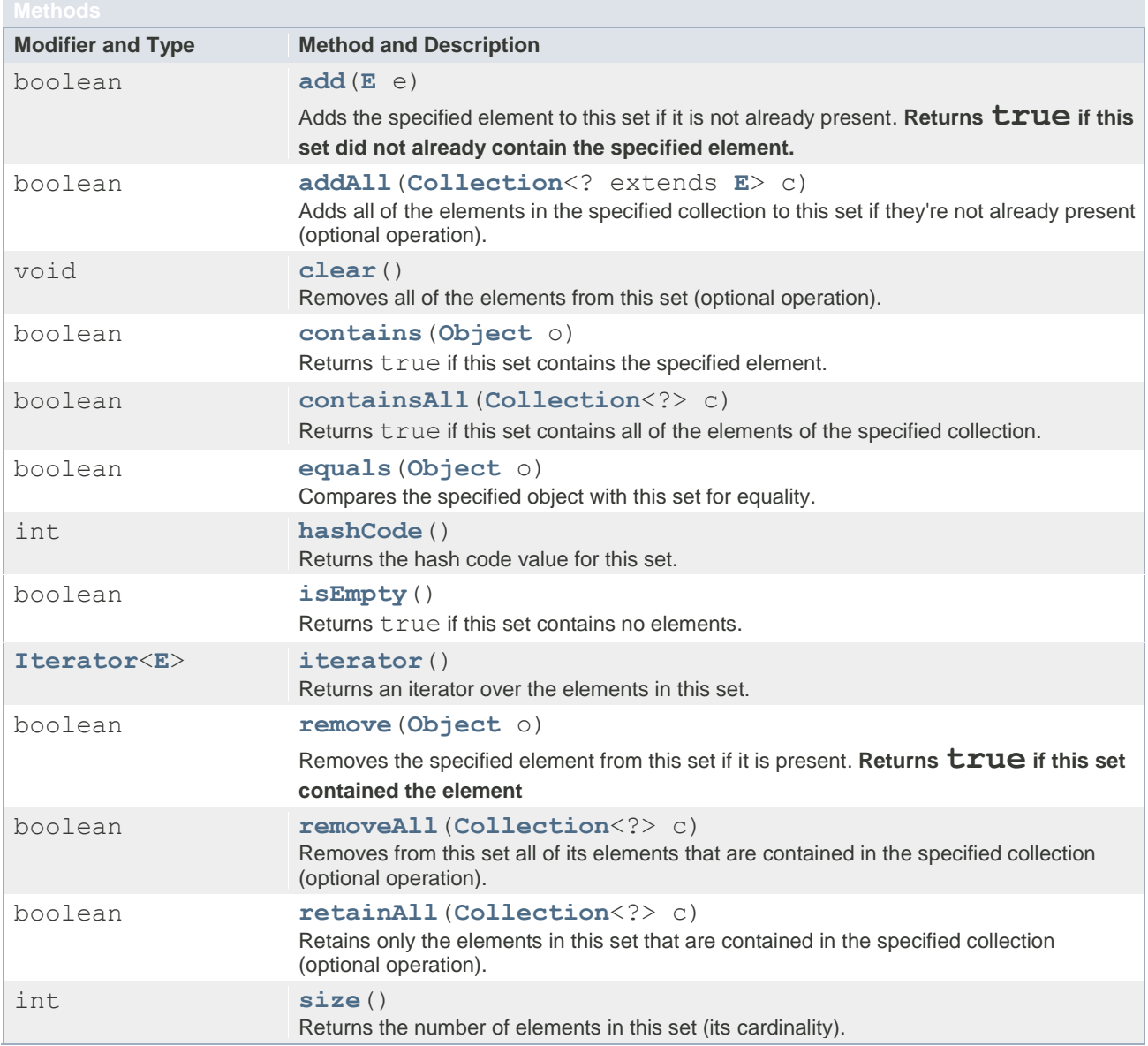

# **Interface List<E>**

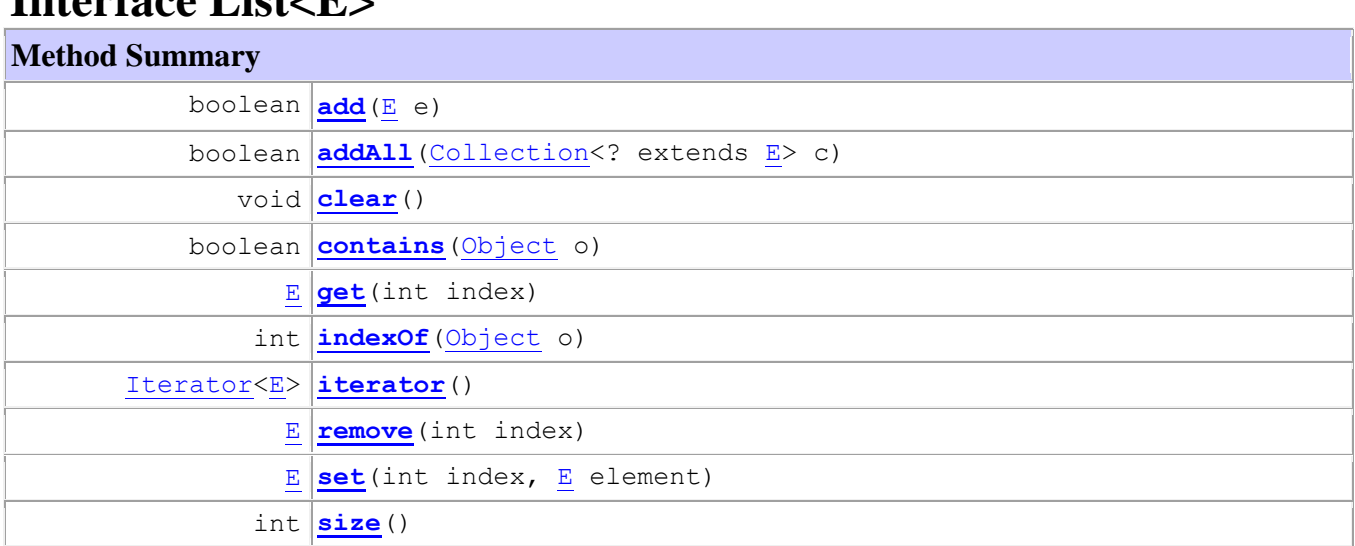

# **Interface Map<K,V>**

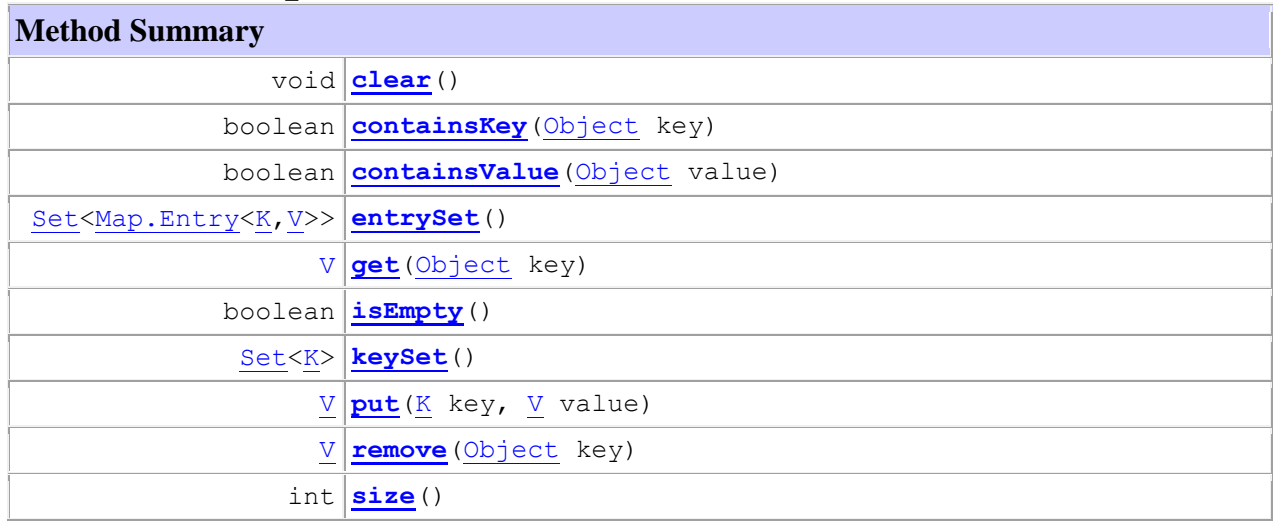

# **Class Collections**

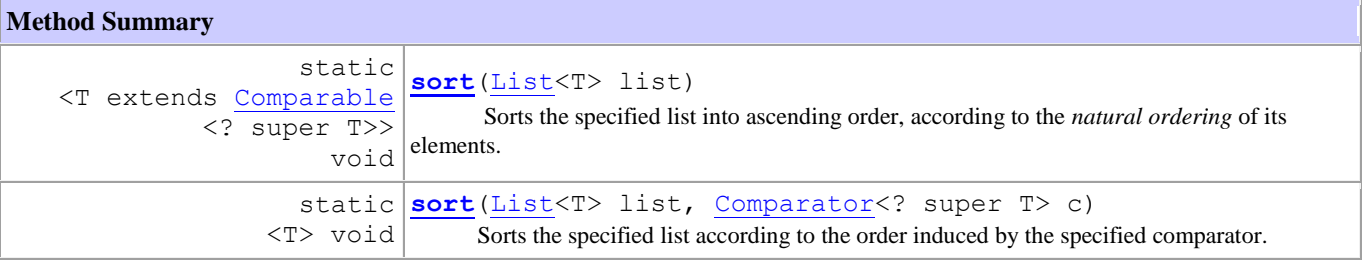

# **Class Random**

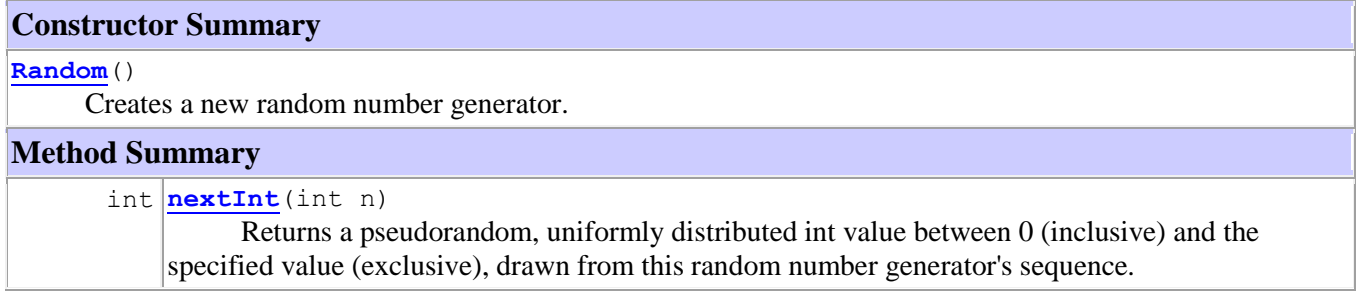

# **Class Object**

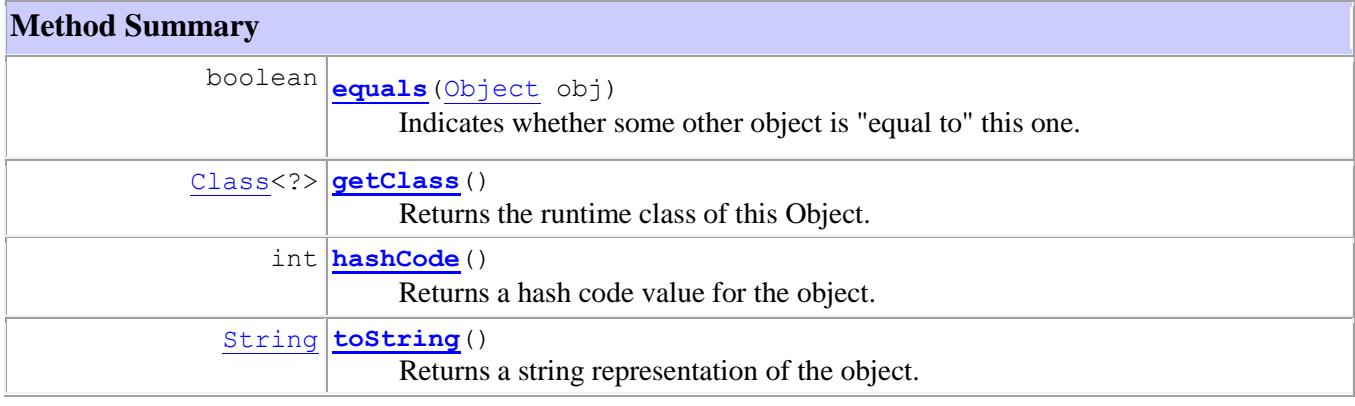

### **GUI**

### Class Button

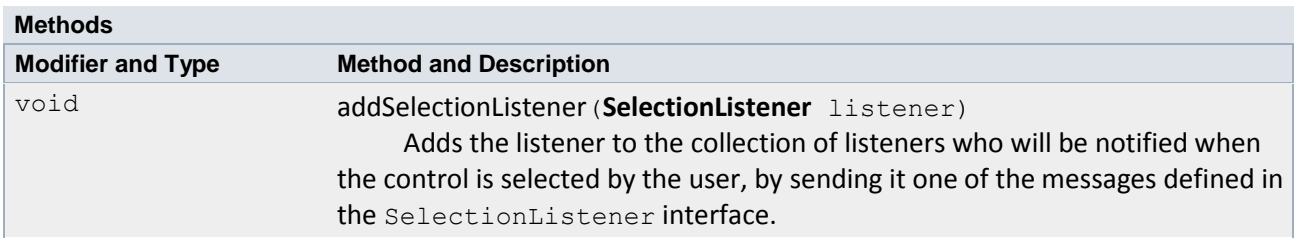

### Interface SelectionListener

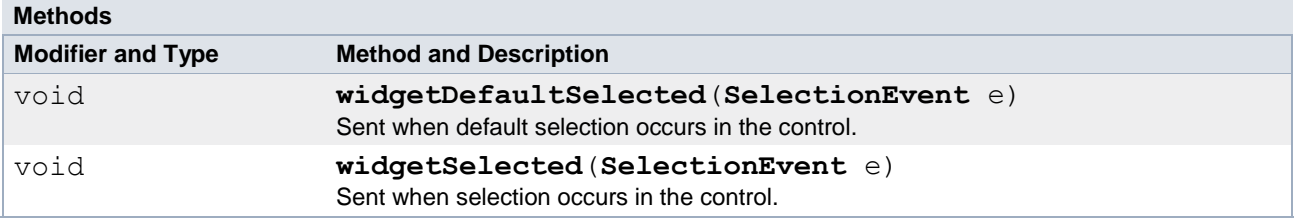

### Class SelectionEvent

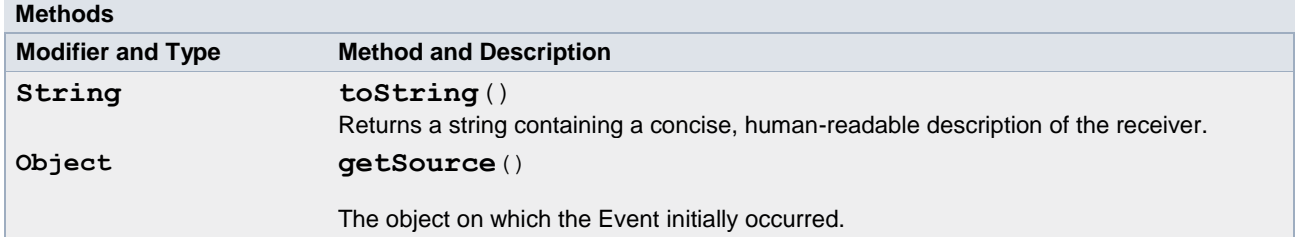